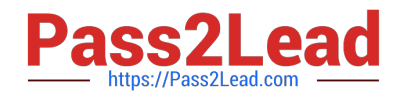

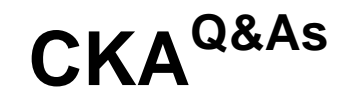

# Certified Kubernetes Administrator (CKA) Program

# **Pass Linux Foundation CKA Exam with 100% Guarantee**

Free Download Real Questions & Answers **PDF** and **VCE** file from:

**https://www.pass2lead.com/cka.html**

# 100% Passing Guarantee 100% Money Back Assurance

Following Questions and Answers are all new published by Linux Foundation Official Exam Center

**63 Instant Download After Purchase** 

- **@ 100% Money Back Guarantee**
- 365 Days Free Update
- 800,000+ Satisfied Customers

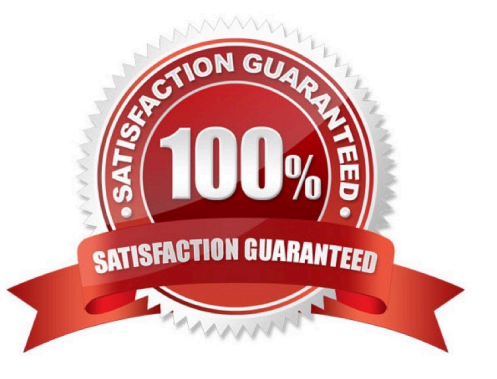

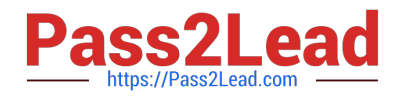

## **QUESTION 1**

Check the Image version of nginx-dev pod using jsonpath

Correct Answer: Check the answer in explanation.

kubect1 get po nginx-dev -o jsonpath=\\'{.spec.containers[].image}{"\n"}\\'

#### **QUESTION 2**

## CORRECT TEXT

Set configuration context: [student@node-1] \$ kube ctl config use-context k  $8<sub>5</sub>$ 

Task Monitor the logs of pod bar and: Extract log lines corresponding to error file-not-found

Write them to /opt/KUTR00101/bar

Correct Answer: Check the answer in explanation.

kubectl logs bar | grep \\'unable-to-access-website\\' > /opt/KUTR00101/bar cat /opt/KUTR00101/bar

# **QUESTION 3**

# CORRECT TEXT

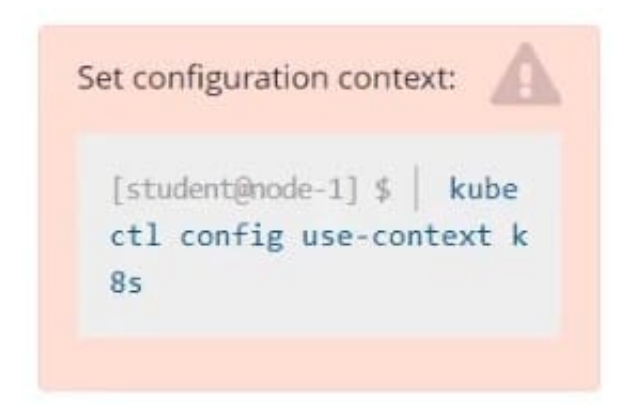

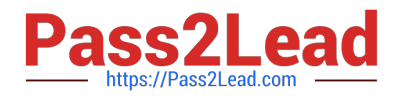

#### Task

From the pod label name=cpu-utilizer, find pods running high CPU workloads and write the name of the pod consuming most CPU to the file /opt/KUTR00401/KUTR00401.txt (which already exists).

Correct Answer: Check the answer in explanation.

kubectl top -l name=cpu-user -A echo \\'pod name\\' >> /opt/KUT00401/KUT00401.txt

## **QUESTION 4**

List all the pods sorted by created timestamp

Correct Answer: Check the answer in explanation.

kubect1 get pods--sort-by=.metadata.creationTimestamp

#### **QUESTION 5**

#### SIMULATION

Perform the following tasks: Add an init container to hungry-bear (which has been defined in spec file /opt/KUCC00108/pod- spec-KUCC00108.yaml) The init container should create an empty file named /workdir/calm.txt If /workdir/calm.txt is not detected, the pod should exit Once the spec file has been updated with the init container definition, the pod should be created

Correct Answer: Check the answer in explanation.

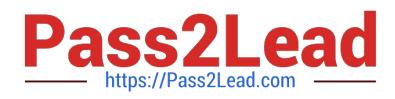

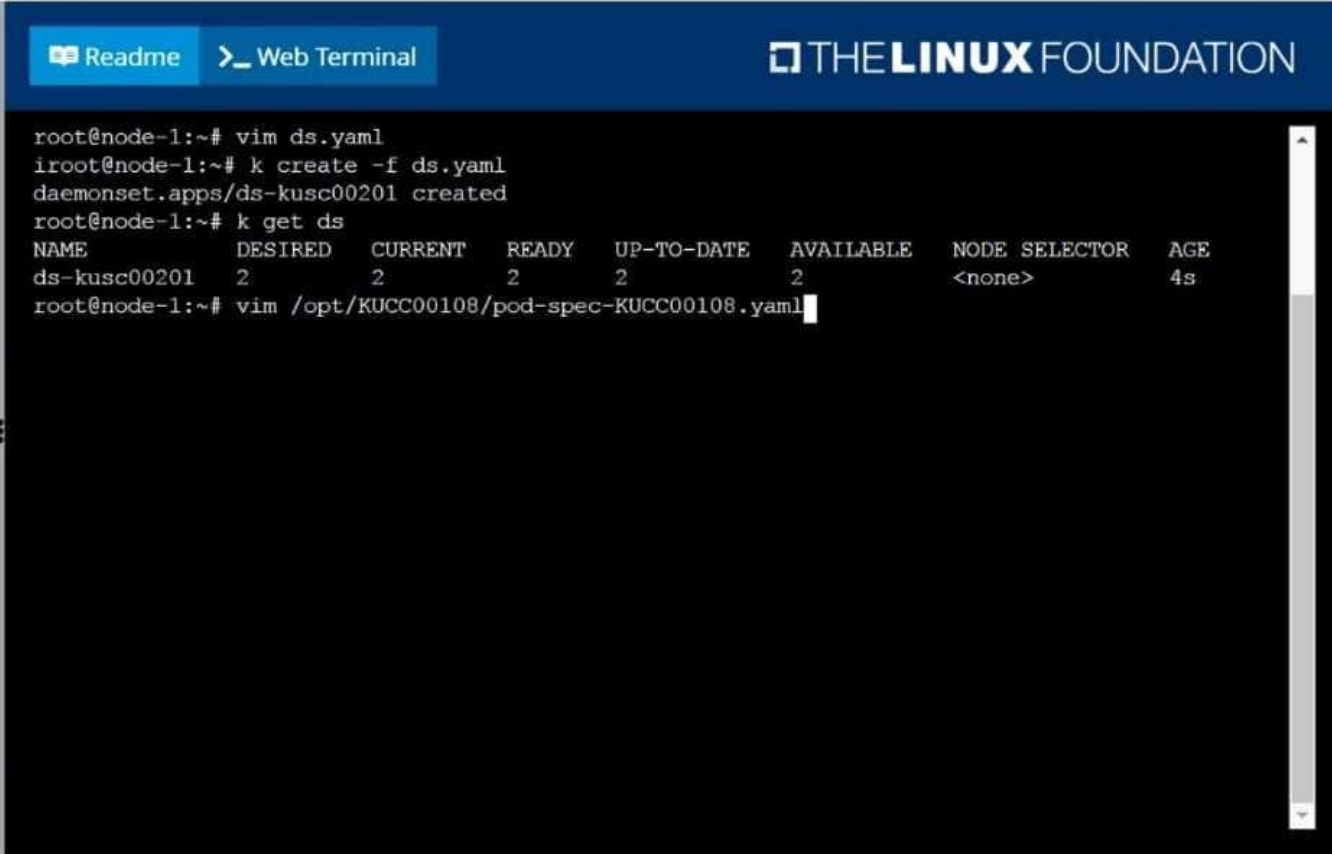

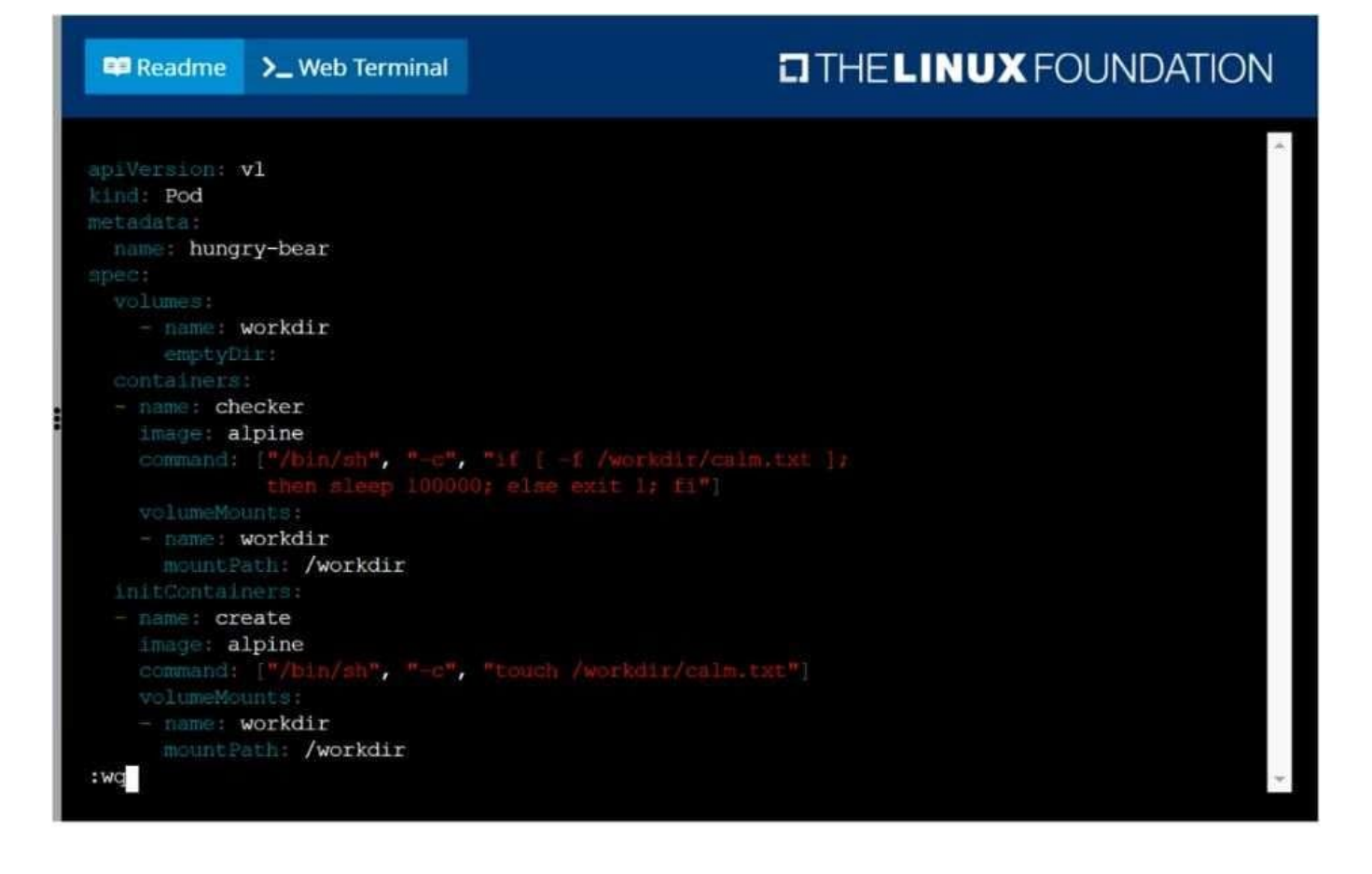

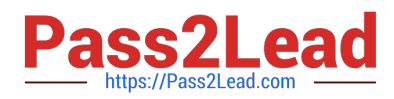

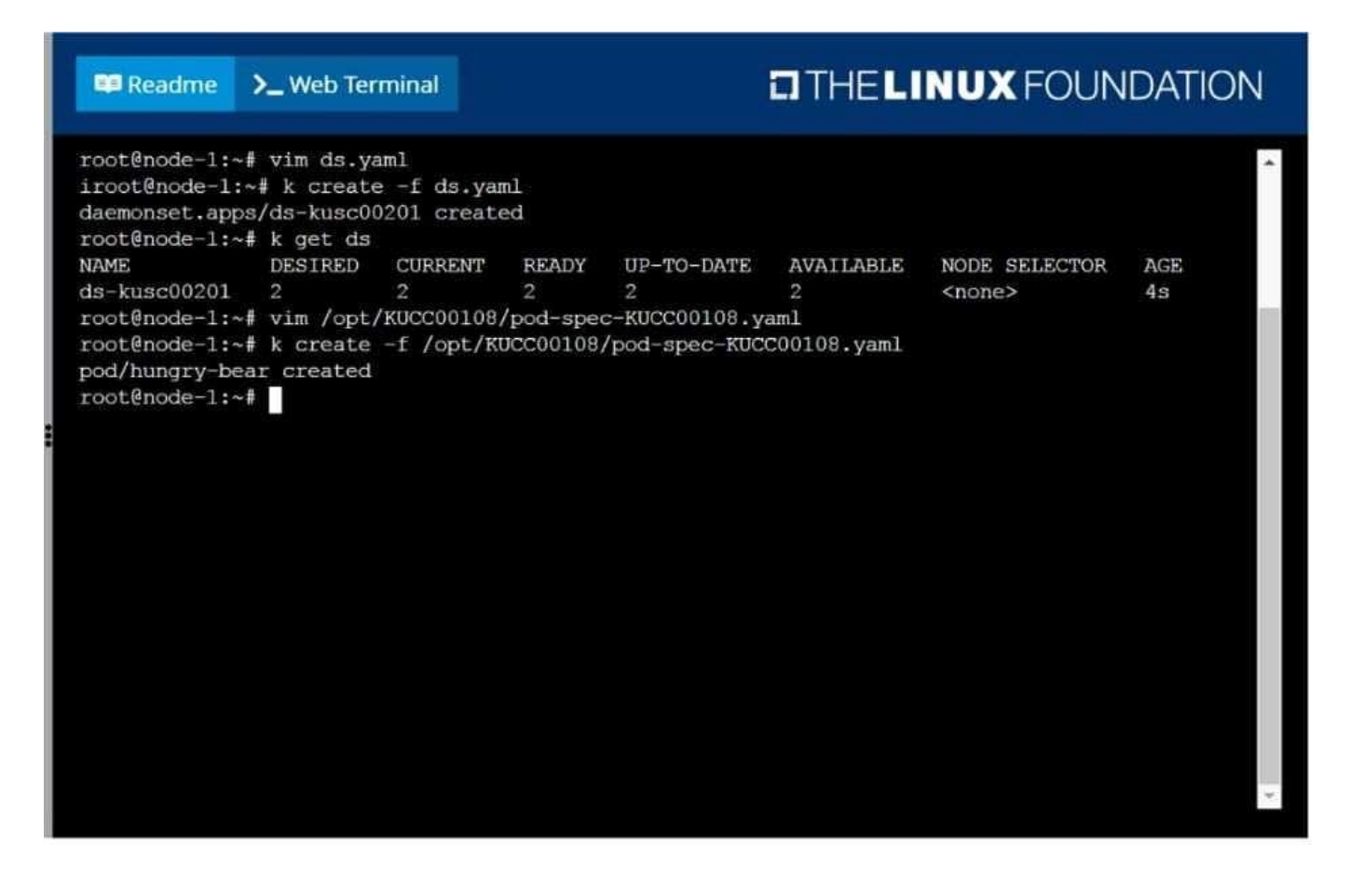

[CKA PDF Dumps](https://www.pass2lead.com/cka.html) [CKA Exam Questions](https://www.pass2lead.com/cka.html) [CKA Braindumps](https://www.pass2lead.com/cka.html)